<sub>Документ подписан прос**Министер с педомна**уки и высшего образо<mark>вания Российской Федерации</mark></sub> Информация о владельце:<br>ФИО: Игнатенко Виталий Ивановитеральное государственное бюджетное образовательное учреждение высшего образования Должность: Проректор по образовательной деятельности и молодежной политике о рания<br>Дата поллисания: 16.02.211HQR-14HDCKИЙ ГОСУДАРСТВЕННЫЙ ИНДУСТРИАЛЬНЫЙ ИНСТИТУТ» (НГИИ) ФИО: Игнатенко Виталий Иванович Дата подписания: 16.02.2023 06:<del>4</del>0:02 Уникальный программный ключ: a49ae343af5448d45d7e3e1e499659da8109ba78

> УТВЕРЖДАЮ Зав. кафедрой

> > \_\_\_\_\_\_\_\_\_\_ Елесин М.А

# **Инженерная и компьютерная графика**

# рабочая программа дисциплины (модуля)

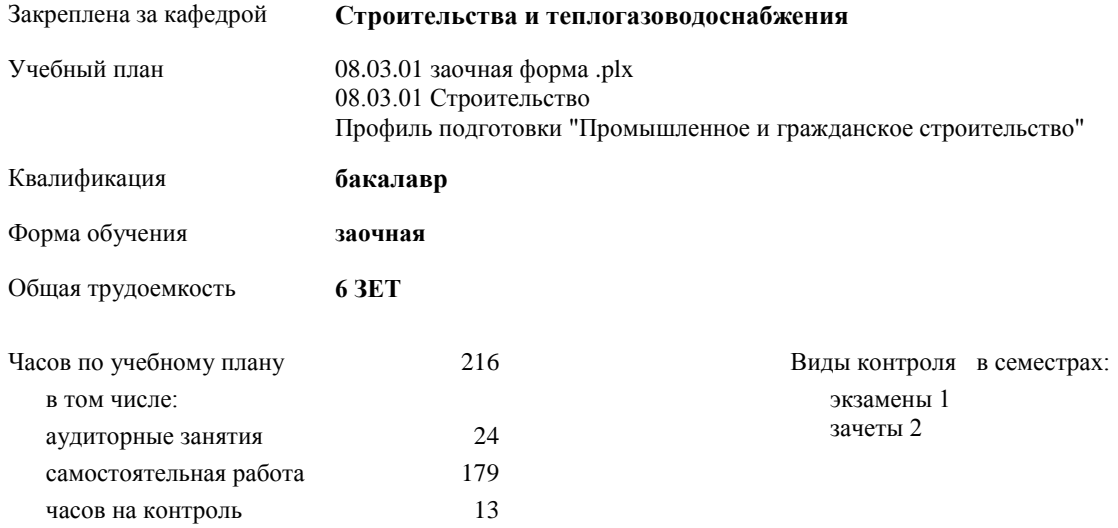

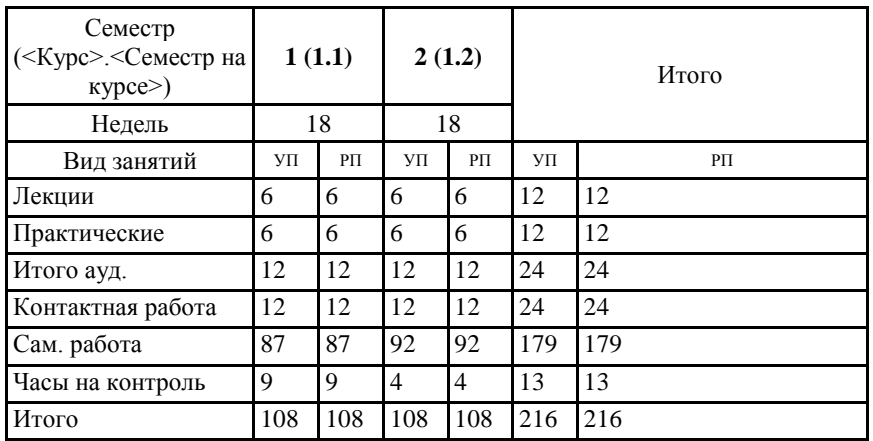

### **Распределение часов дисциплины по семестрам**

## Программу составил(и):

*к.т.н. доцент Елесин М.А. \_\_\_\_\_\_\_\_\_\_\_\_\_\_\_\_\_\_\_*

Рабочая программа дисциплины **Инженерная и компьютерная графика**

разработана в соответствии с ФГОС:

Федеральный государственный образовательный стандарт высшего образования - бакалавриат по направлению подготовки 08.03.01 Строительство (приказ Минобрнауки России от 31.05.2017 г. № 481)

Рабочая программа одобрена на заседании кафедры **Строительства и теплогазоводоснабжения**

Протокол от г. № Срок действия программы: уч.г. Зав. кафедрой к.т.н., профессор М.А.Елесин

# **Визирование РПД для исполнения в очередном учебном году**

к.т.н., профессор М.А.Елесин \_\_ \_\_ \_\_ \_\_ 2021 г.

Рабочая программа пересмотрена, обсуждена и одобрена для исполнения в 2021-2022 учебном году на заседании кафедры **Строительства и теплогазоводоснабжения**

 $\frac{1}{2021}$   $\frac{1}{2021}$   $\frac{1}{2021}$   $\frac{1}{2021}$   $\frac{1}{2021}$ 

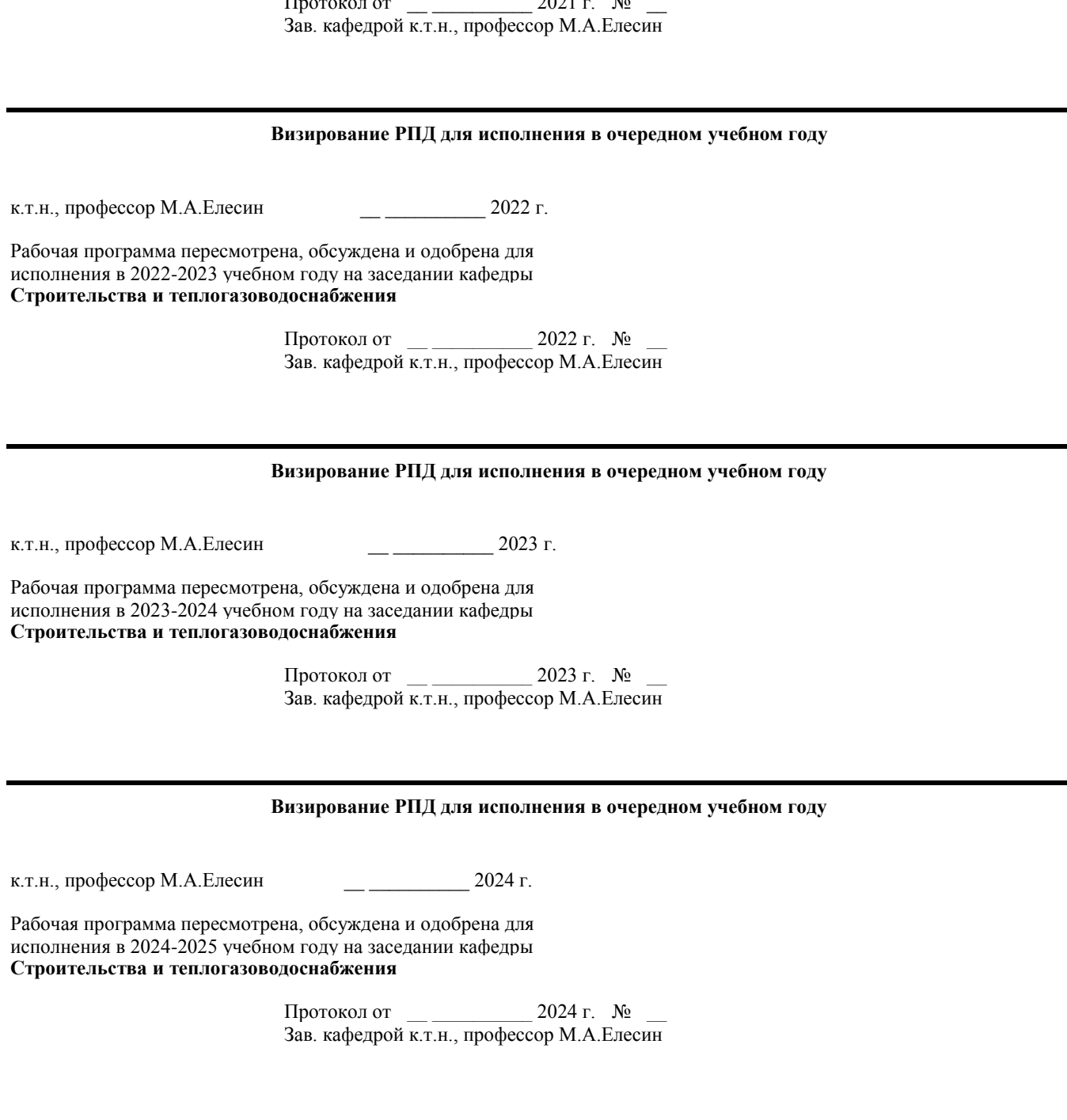

### **1. ЦЕЛИ ОСВОЕНИЯ ДИСЦИПЛИНЫ**

1.1 Целью дисциплины «Компьютерная графика» является освоение теоретических основ методов выполнения отдельных производственных процессов с применением эффективных строительных материалов и конструкций, современных технических средств, прогрессивной организации труда рабочих.

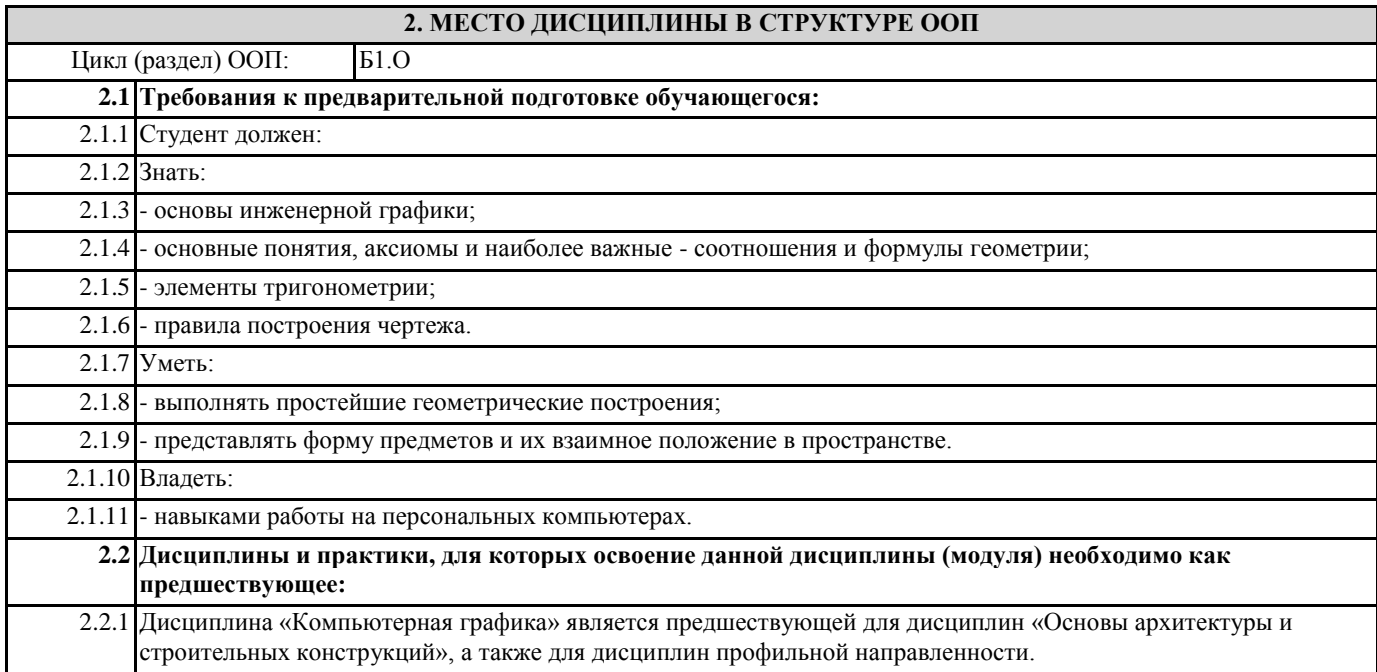

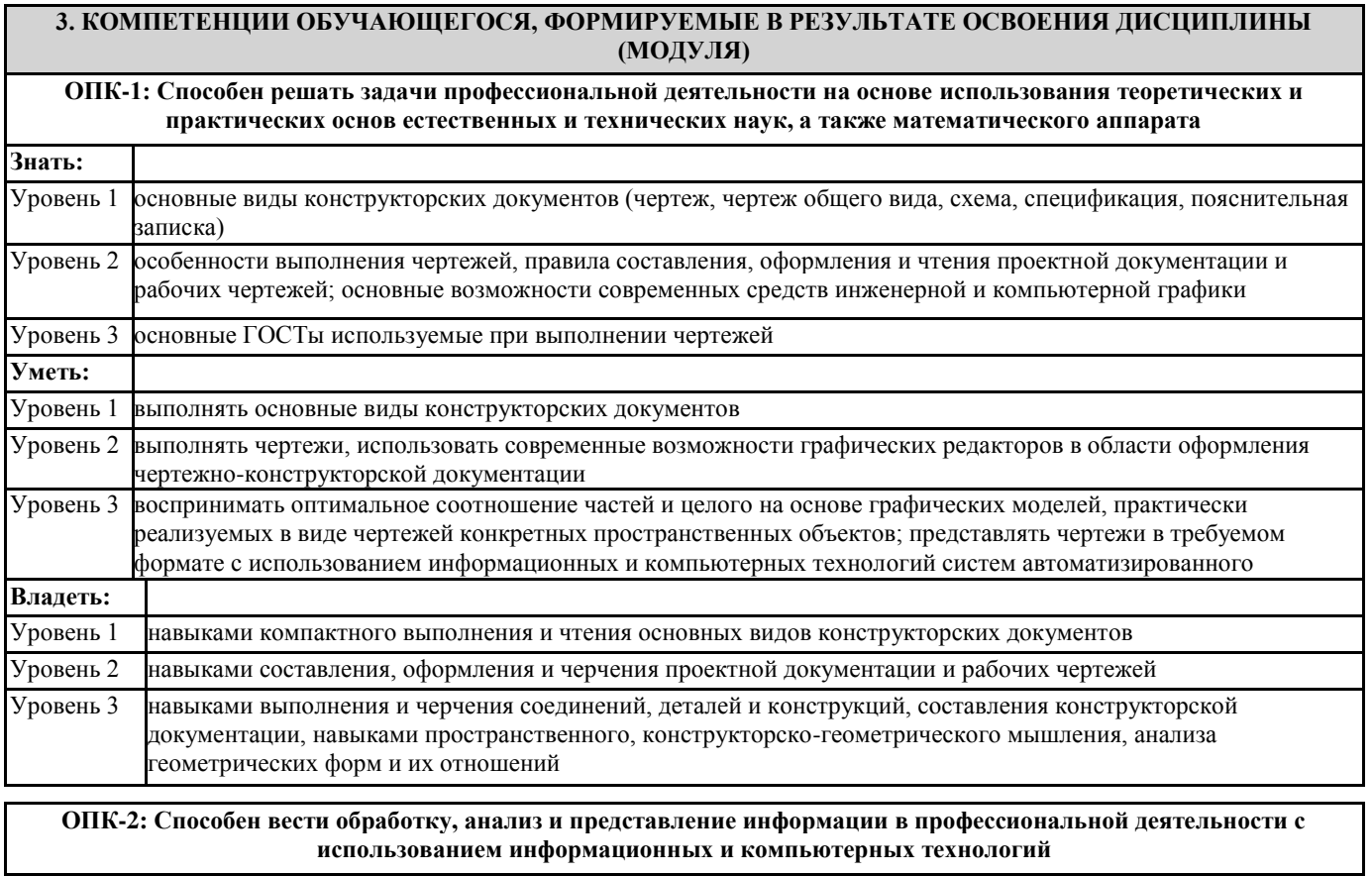

**Знать1:** информационные ресурсы, содержащие релевантную информацию о заданном объекте

**Знать2:** методы анализа информации в профессиональной деятельности с использованием компьютерных технологий

**Знать3:** способы представления информации в профессиональной деятельности с использованием компьютерных технологий

**Уметь1:** обрабатывать и хранить информацию в профессиональной деятельности с помощью баз данных и компьютерных сетевых технологий

**Уметь2:** применять методы анализа информации в профессиональной деятельности с использованием компьютерных технологий

**Уметь3:** применять способы представления информации в профессиональной деятельности с использованием компьютерных технологий

**Владеть1:** знаниями и умениями выбора информационных ресурсов, содержащих релевантную информацию о заданном объекте; обрабатывать и хранить информацию в профессиональной деятельности с помощью баз данных и компьютерных сетевых технологий

**Владеть2:** методами анализа информации в профессиональной деятельности с использованием компьютерных технологий

**Владеть3:** способами представления информации в профессиональной деятельности с использованием компьютерных технологий

# **В результате освоения дисциплины обучающийся должен**

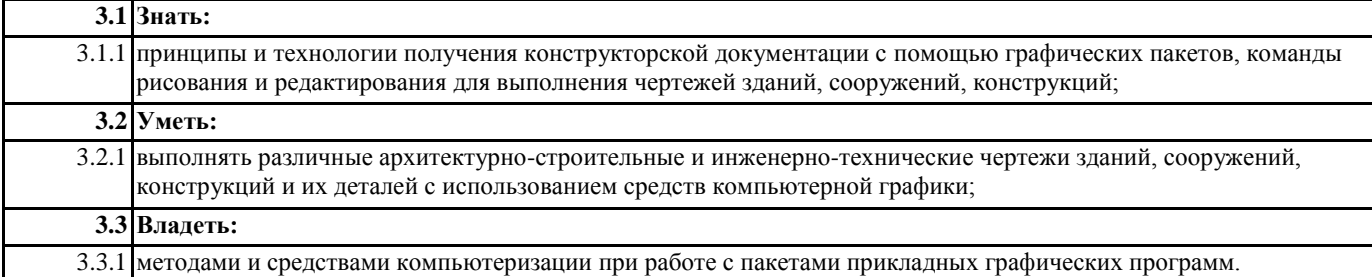

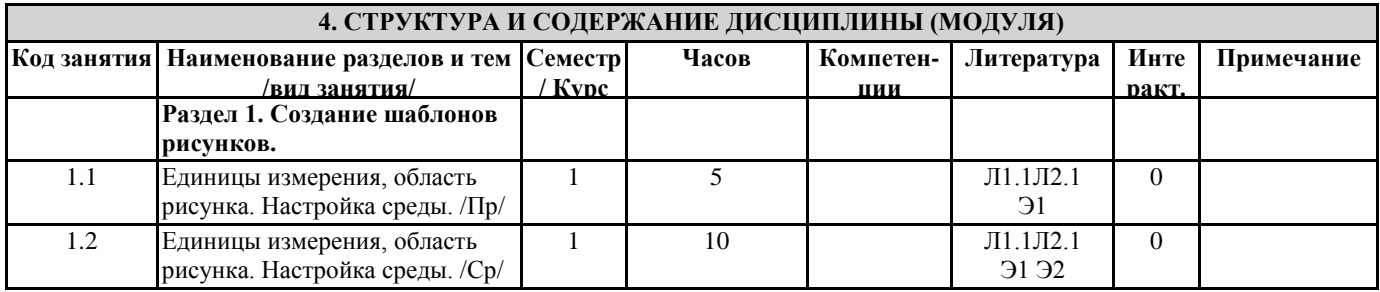

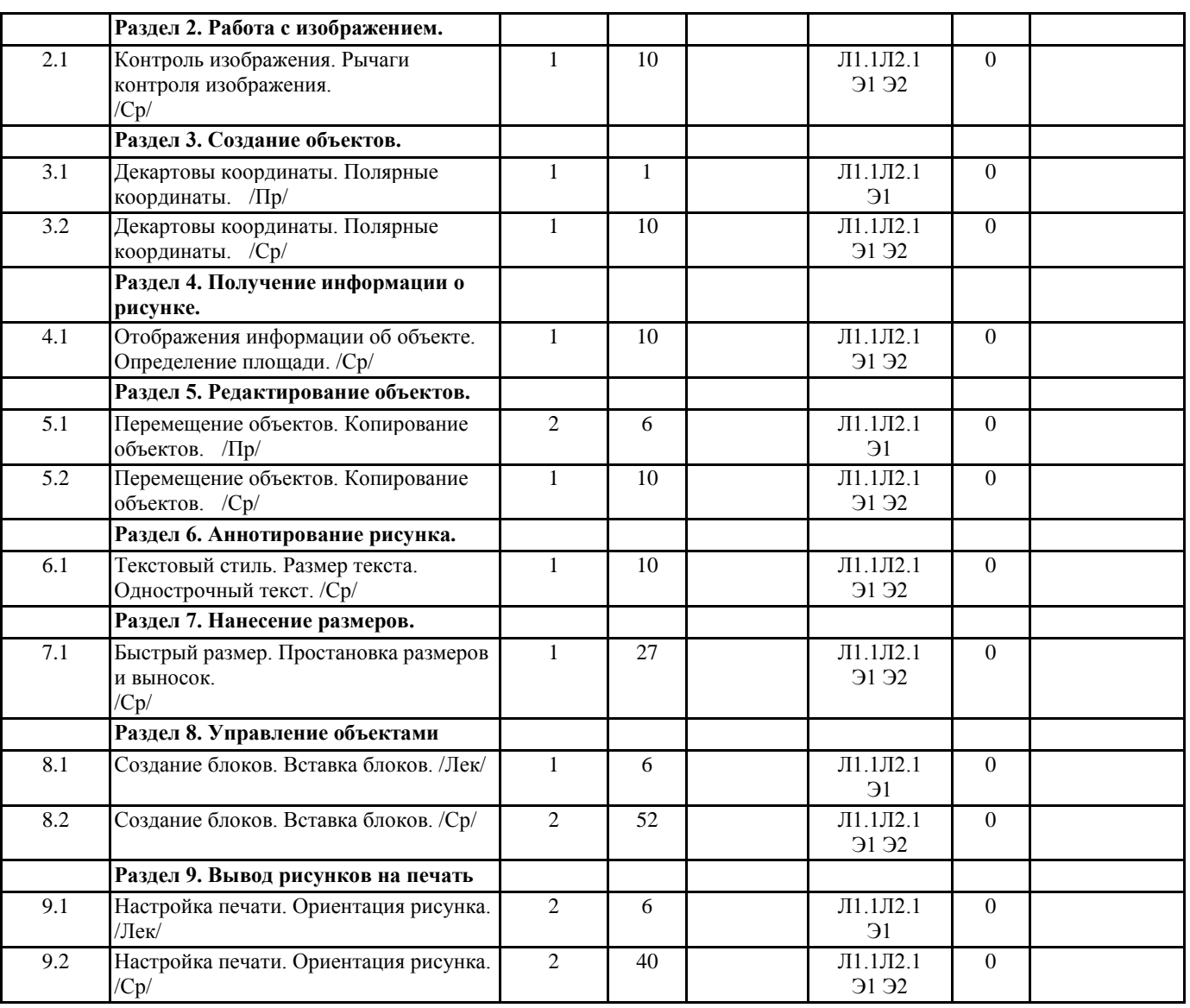

# **5. ФОНД ОЦЕНОЧНЫХ СРЕДСТВ**

#### **5.1. Контрольные вопросы и задания**

- 1. Настройка рабочей среды.
- 2. Единицы измерения, область рисунка.
- 3. Декартовы координаты.
- 4. Полярные координаты.
- 5. Выбор объектов.
- 6. Шаг и сетка.
- 7. Создание отрезков.
- 8. Создание полилиний.
- 9. Создание окружностей.
- 10. Создание сплайнов.
- 11. Создание дуг.
- 12. Создание эллипсов.
- 13. Создание многоугольников.
- 14. Создание объектов методом «направление-расстояние».
- 15. Создание размеров.
- 16. Создание блоков.
- 17. Создание прямоугольного массива.
- 18. Создание штриховки.
- 19. Создание однострочного текста.
- 20. Создание многострочного текста.
- 21. Создание текстового стиля.
- 22. Создание размерного стиля.
- 23. Увеличение объектов.
- 24. Удлинение объектов.

25. Обрезка объектов.

26. Редактирование с помощью ручек.

- 27. Сопряжение объектов.
- 28. Копирование объектов.
- 29. Растягивание объектов.
- 30. Зеркальное отображение объектов.
- 31. Масштабирование объектов.
- 32. Поворот объектов.
- 33. Перемещение объектов.
- 34. Редактирование штриховки.
- 35. Редактирование текста.
- 36. Объектная привязка.
- 37. Полярное отслеживание
- 38. Создание слоев рисунка.
- 39. Настройка печати.

#### **5.2. Темы письменных работ**

Создание чертежей в программе AutoCad и ArhiCAD Создание чертежей фрагмента конструкций

Создание чертежей фрагмента зданий

### **5.3. Фонд оценочных средств**

Текущий контроль осуществляется путём оценки посещаемости занятий студентами, которая фиксируется в журнале преподавателя, а также путём выборочного опроса знаний и умений студентов на практических занятиях. Текущий контроль у студентов заочной формы обучения реализуется путём проверки знаний, отражённых в контрольных работах. Итоговая аттестация по дисциплине студентов дневной формы обучения проводится в форме дифференцированного зачёта по результатам промежуточного текущего контроля. В случае несогласия студента с результатами аттестации ему предоставляется возможность письменной сдачи зачёта. Итоговая аттестация студента заочной формы обучения проводится в форме письменного дифференцированного зачёта. Критерии оценки знаний студентов при проведении тестирования по Тесту первого типа: тестовое задание по теме содержит 5 вопросов. Оценка за тест равна числу правильных ответов. Критерии оценки знаний студентов при проведении тестирования по Тесту второго типа: тестовое задание по дисциплине содержит 25 вопросов. • Оценка «отлично» выставляется при условии правильного ответа студента не менее чем 85 % тестовых заданий; • Оценка «хорошо» выставляется при условии правильного ответа студента не менее чем 70 % тестовых заданий; • Оценка «удовлетворительно» выставляется при условии правильного ответа студента не менее 51 %; • Оценка «неудовлетворительно» выставляется при условии правильного ответа студента менее чем на 50 % тестовых заданий. Критерии оценки ответов на контрольные вопросы: точность определений и понятий, степень раскрытия сущности вопроса, количество правильно и полностью раскрытых вопросов: • Оценка «отлично» ставится, если выполнены все требования: точно даны определения и понятия; полностью раскрыта сущности вопроса; даны правильные и полные ответы на все вопросы; логично изложена собственная позиция; сформулированы выводы. • Оценка «хорошо» – основные требования выполнены, но при этом допущены недочёты. В частности, имеются неточности в изложении материала; отсутствует логическая последовательность в суждениях; имеются упущения в ответах. • Оценка «удовлетворительно» – имеются существенные отступления от требований. В частности: тема освещена лишь частично; допущены фактические ошибки в содержании ответов на вопросы; отсутствуют выводы; отсутствуют пояснения к формулам, рисунки. • Оценка «неудовлетворительно» – тема не раскрыта, обнаруживается существенное непонимание проблемы; даны не полные ответы менее чем на 50% вопросов. Критерии оценки выполнения РГР: правильность выполнения. Оценка «зачтено» или «не зачтено». **5.4. Перечень видов оценочных средств** Оценочные средства по категории "ЗНАТЬ": контрольные вопросы, тесты.

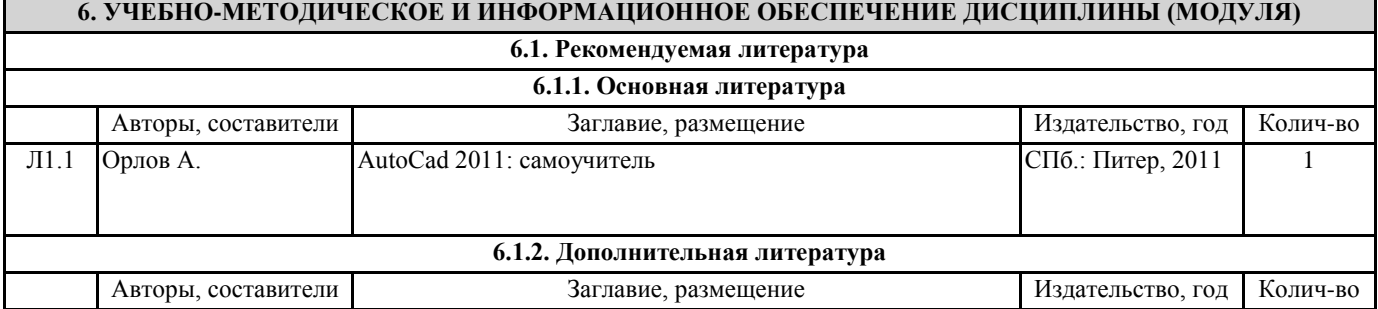

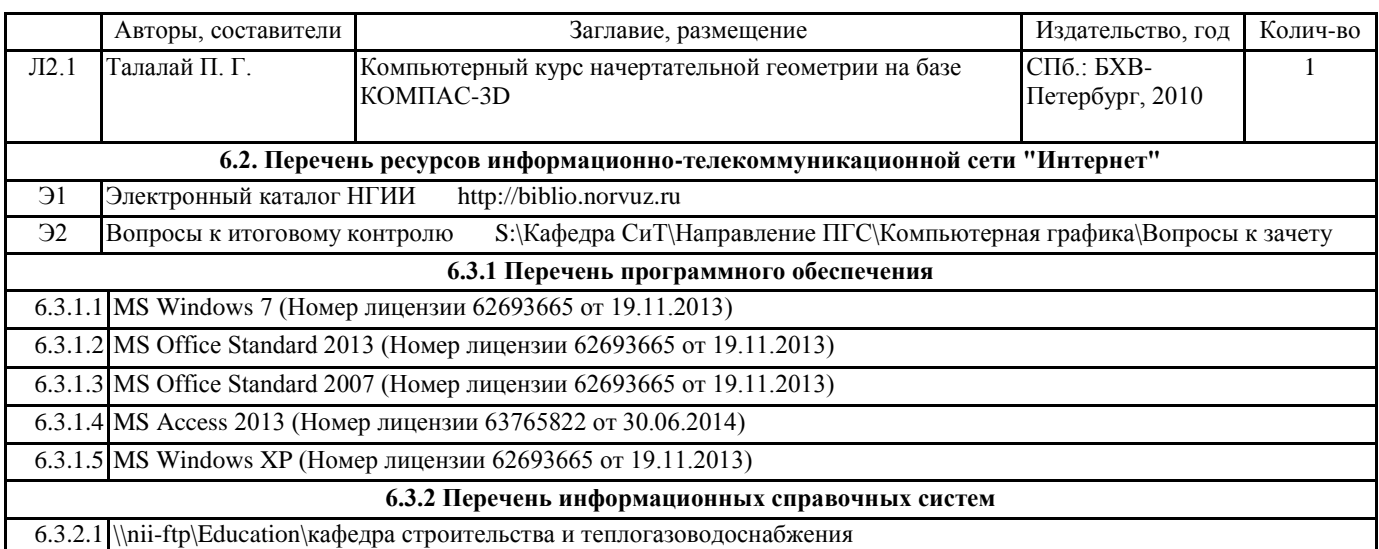

# **7. МАТЕРИАЛЬНО-ТЕХНИЧЕСКОЕ ОБЕСПЕЧЕНИЕ ДИСЦИПЛИНЫ (МОДУЛЯ)**

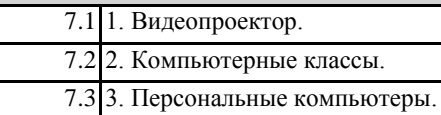

# **8. МЕТОДИЧЕСКИЕ УКАЗАНИЯ ДЛЯ ОБУЧАЮЩИХСЯ ПО ОСВОЕНИЮ ДИСЦИПЛИНЫ (МОДУЛЯ)**